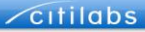

# **Dynamic Traffic Assignment and Mesoscopic Simulation with Cube Avenue**

**Colby M. Brown, PTP, Citilabs SEFL FSUTMS User Group July 8 Meeting Traffic Analysis Tools and Specialized Applications**

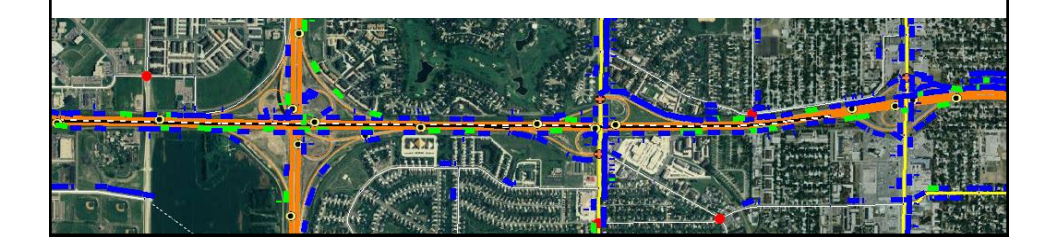

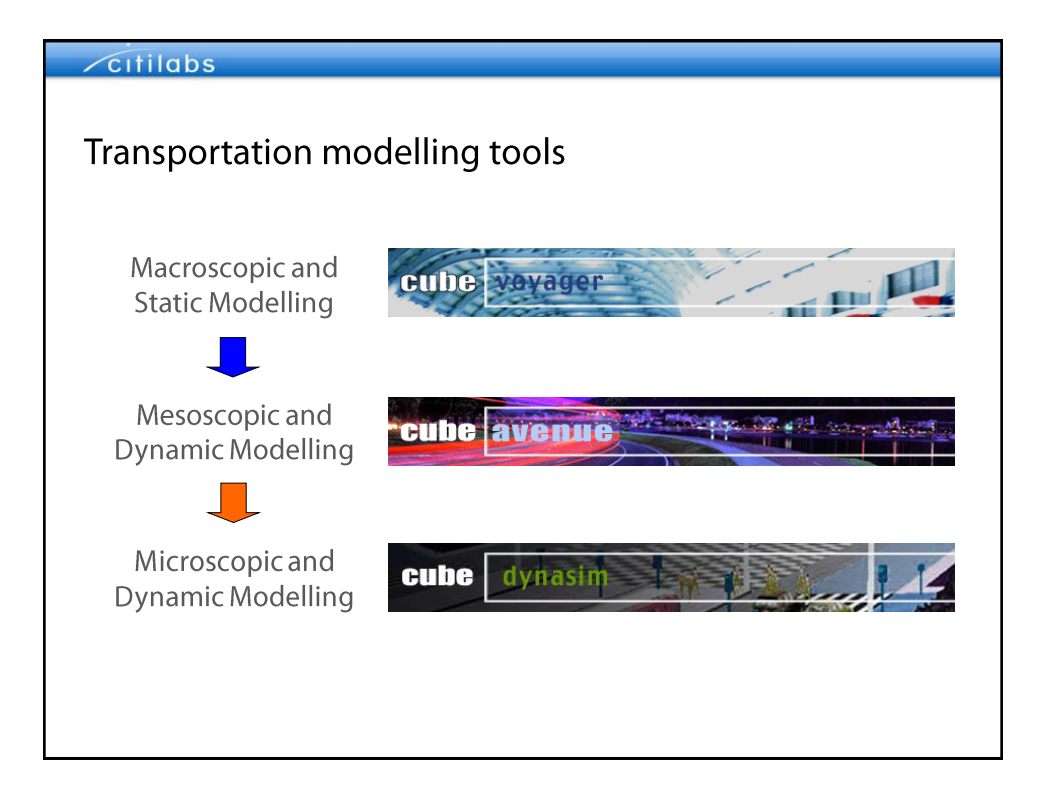

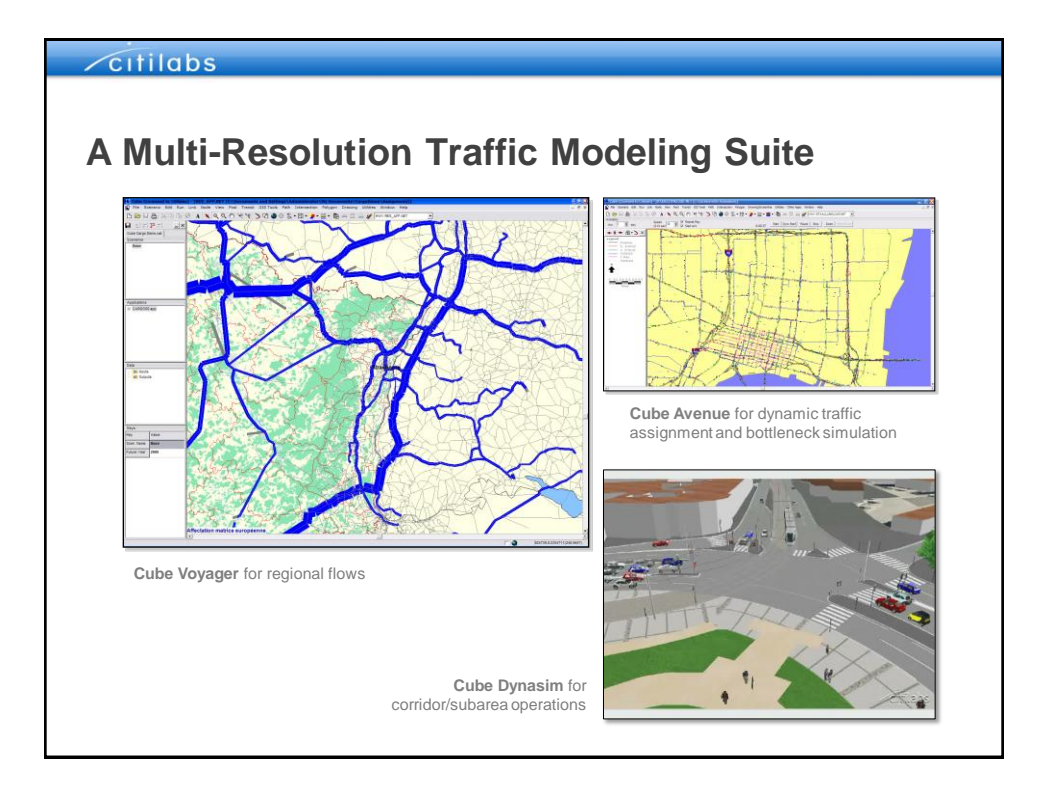

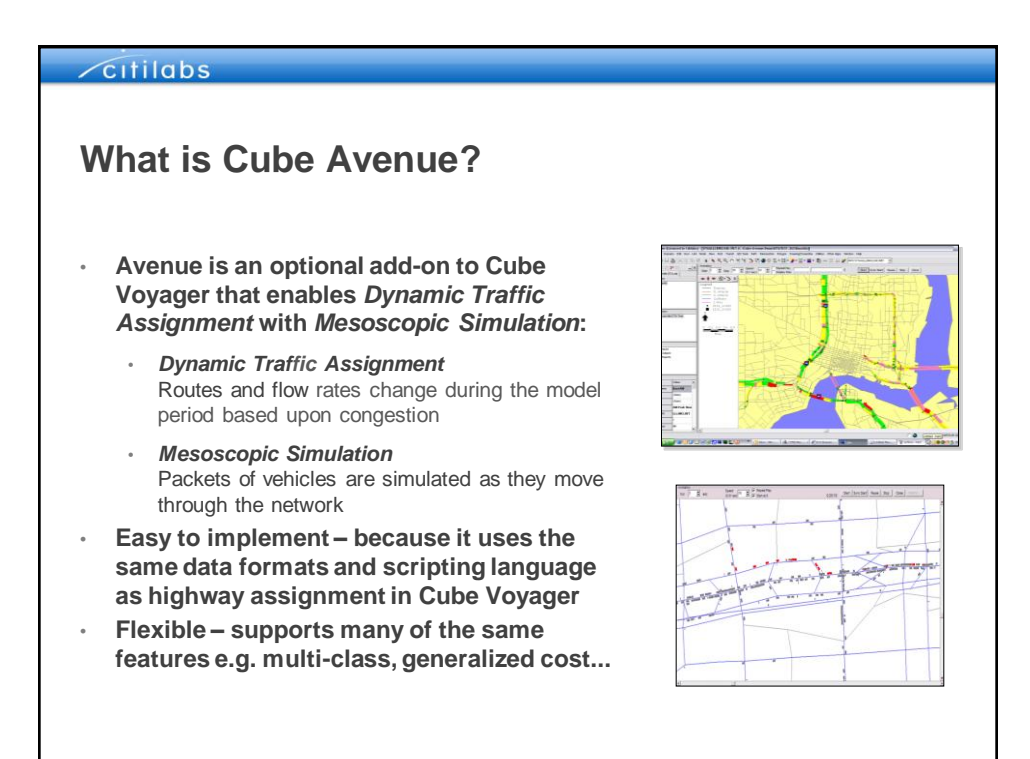

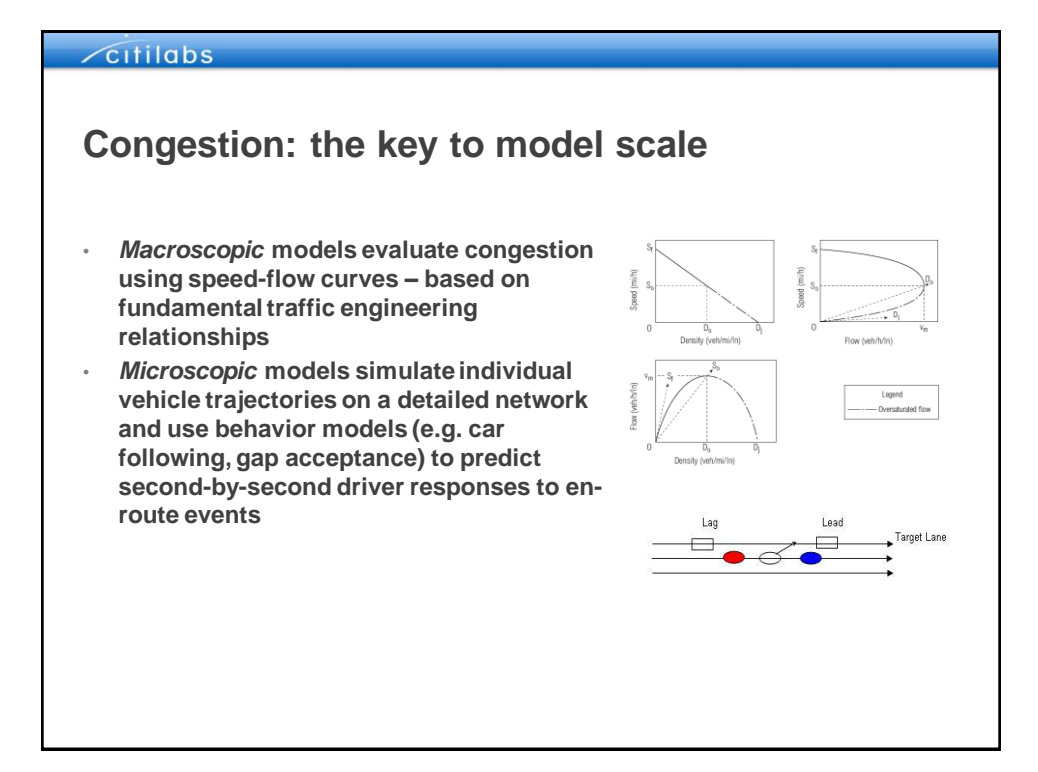

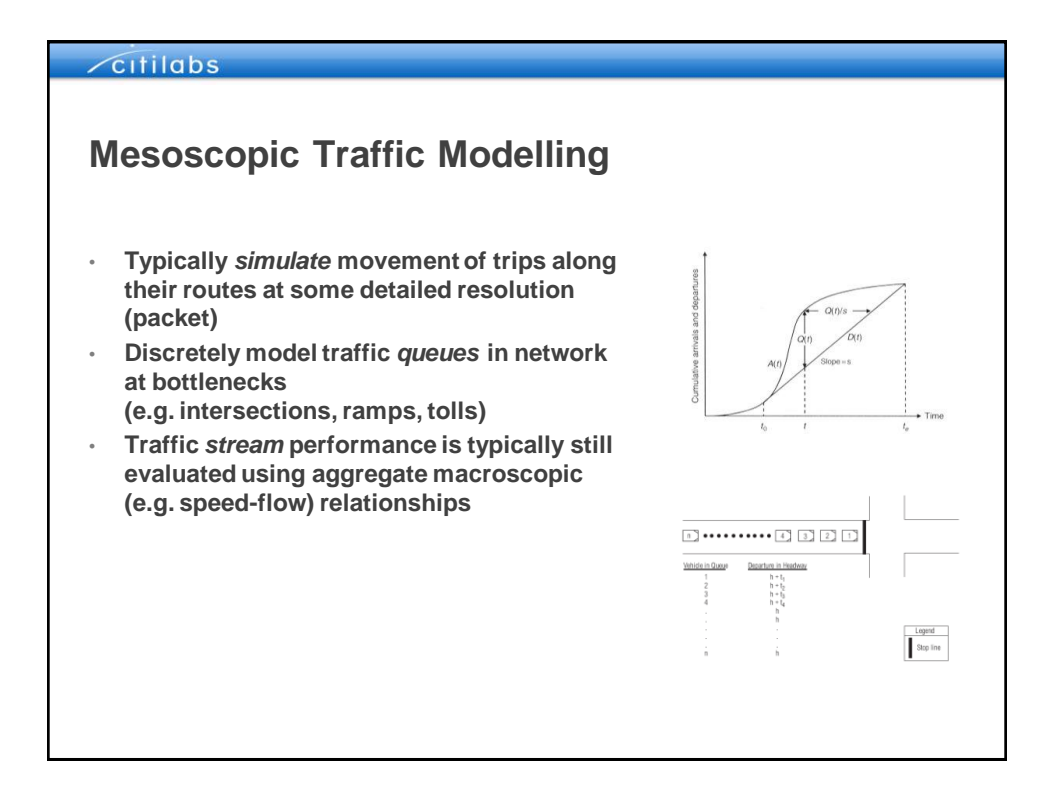

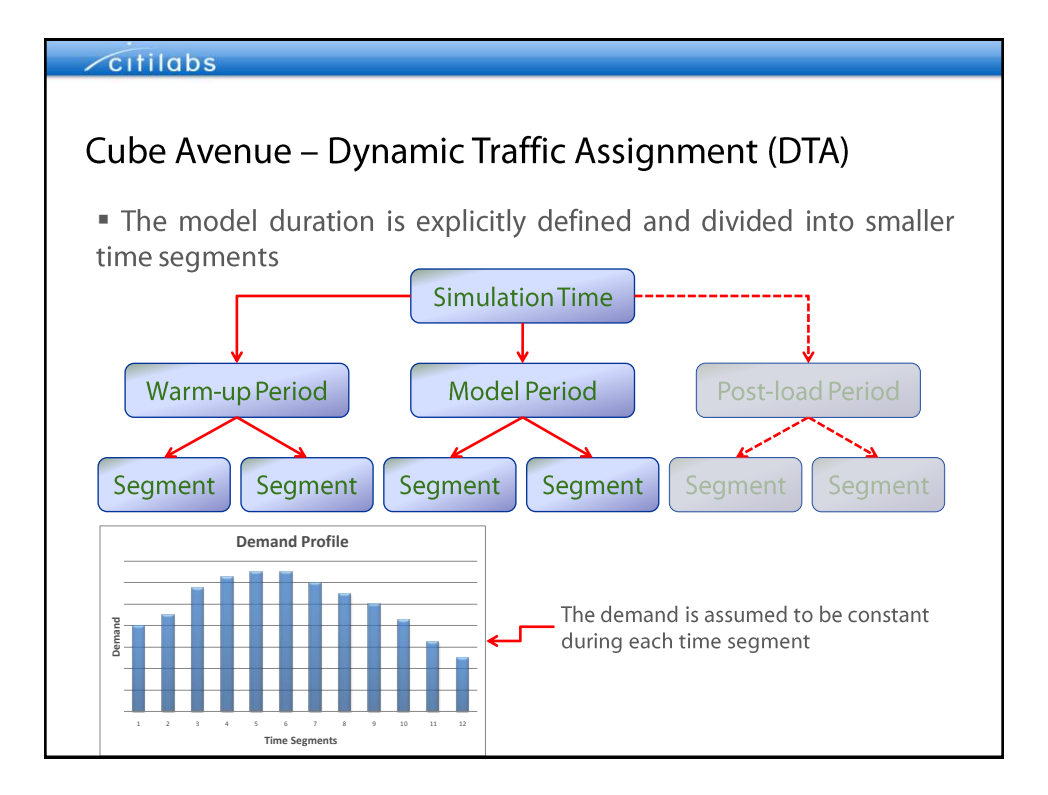

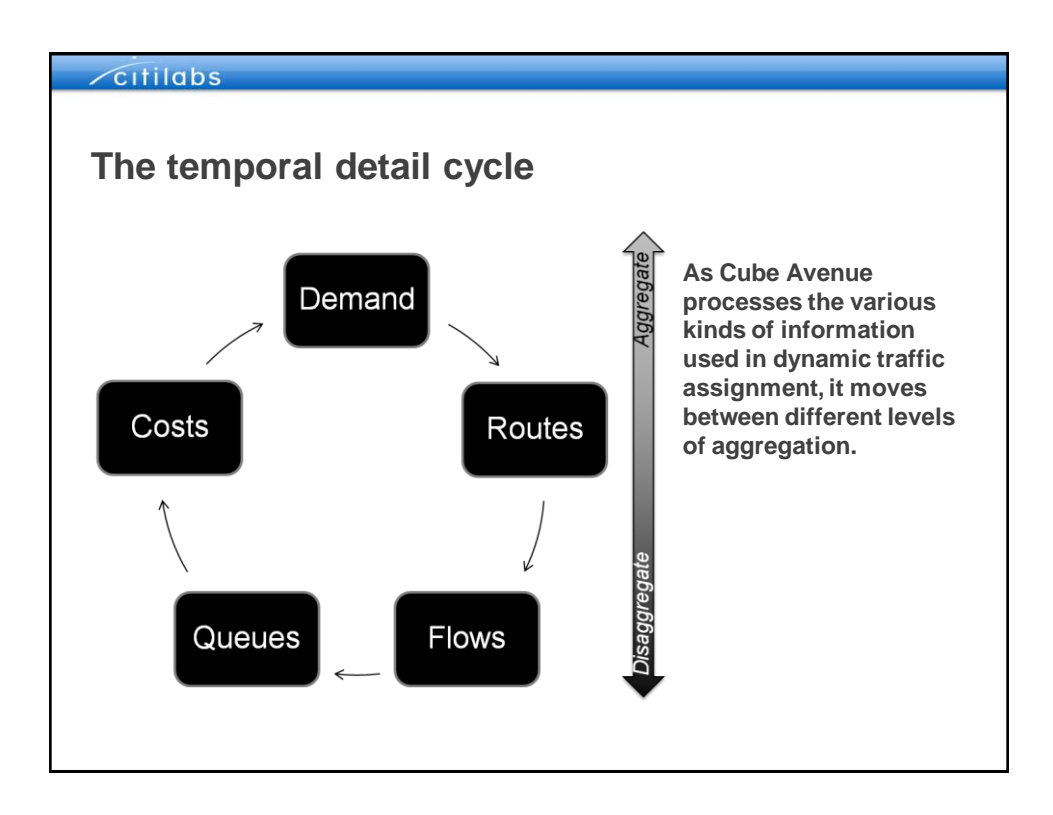

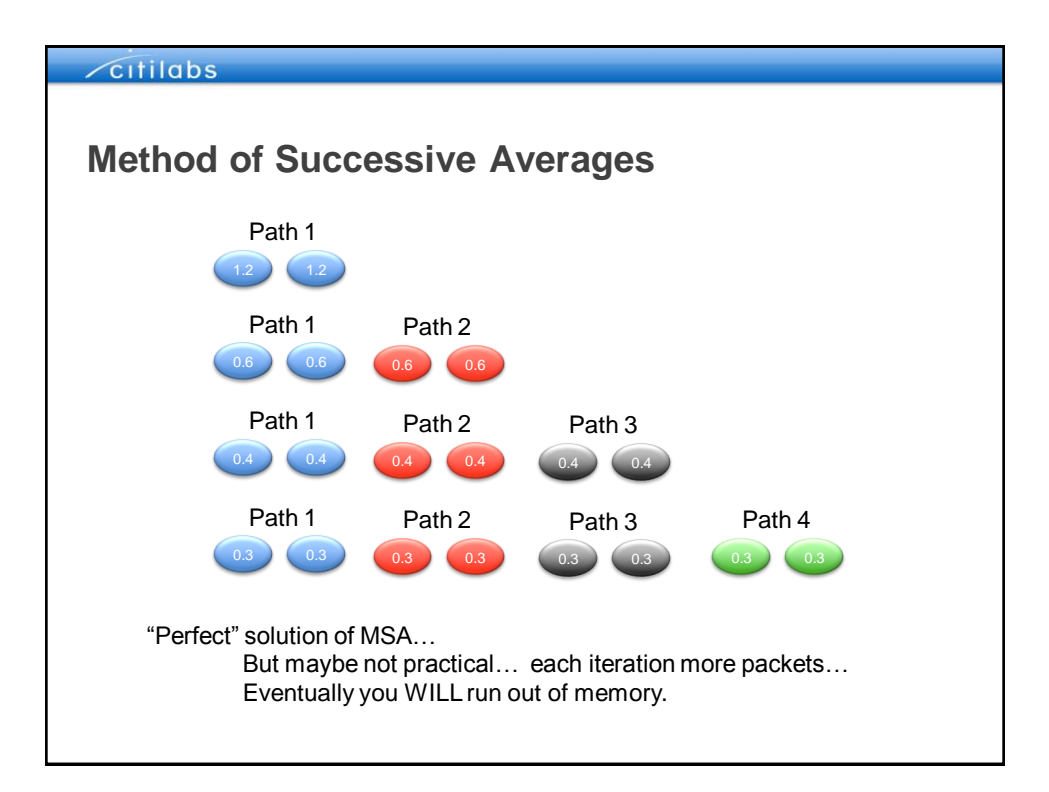

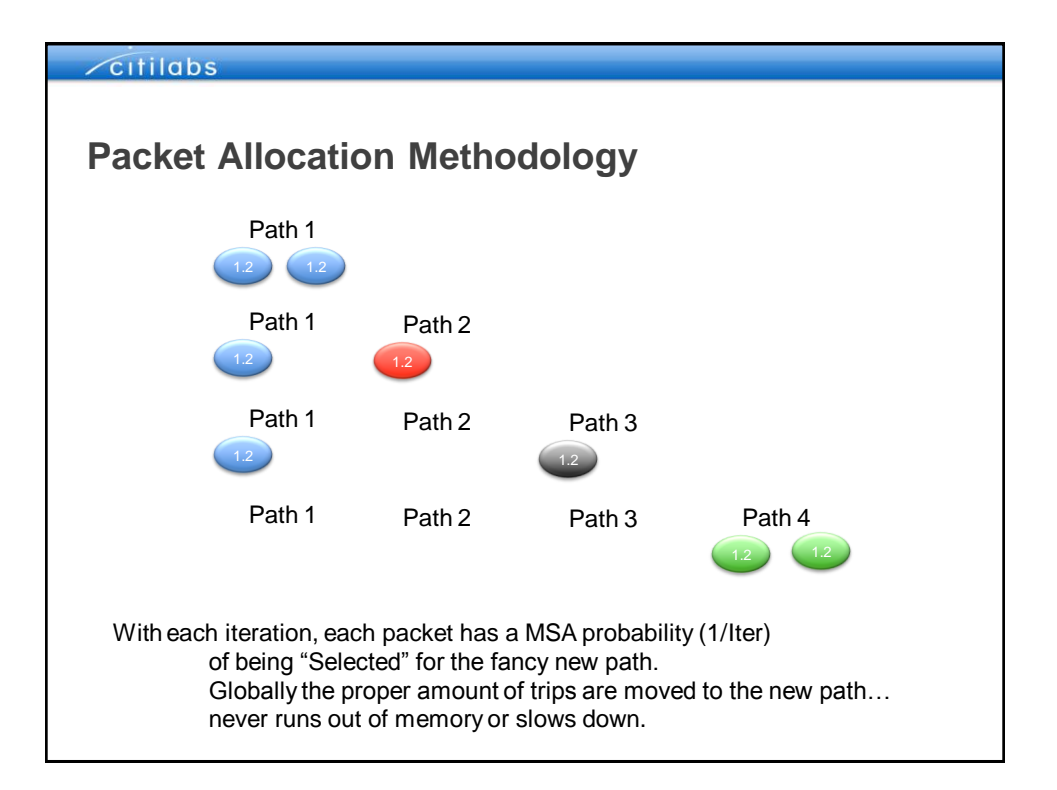

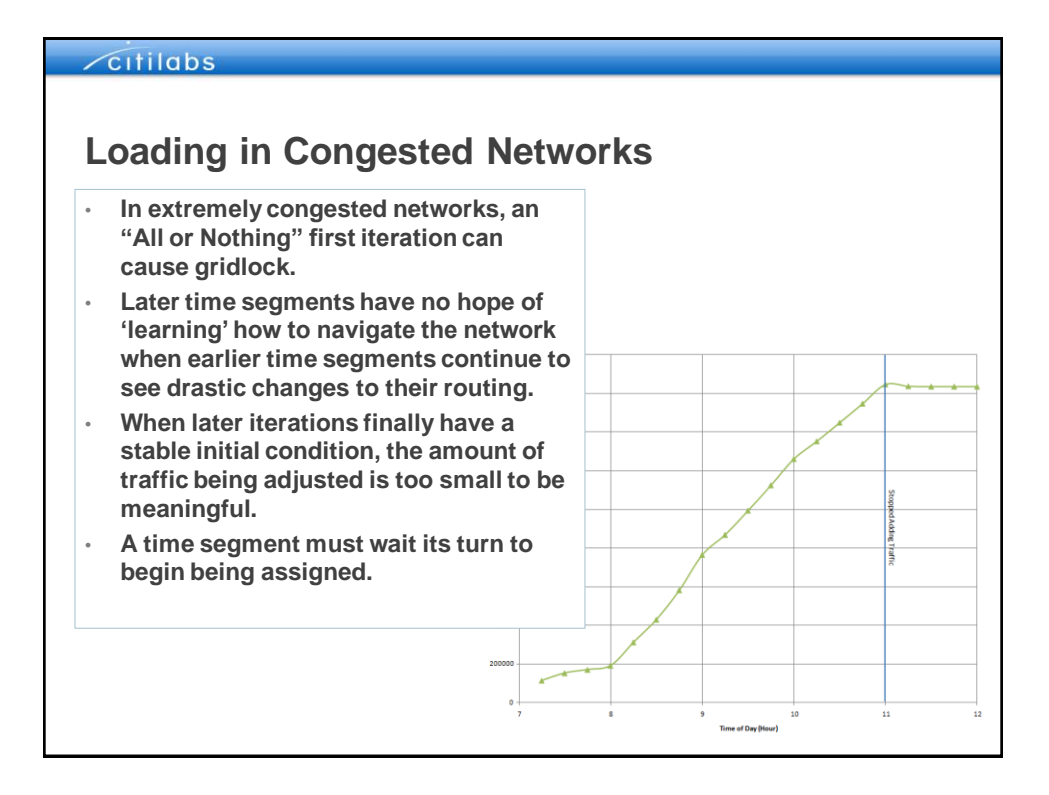

#### Citilabs **Time Segment Incremental Time Segment**  Iter. 1 2 3 4 **Loading**  $11$  ...  $\frac{2}{2}$ • **The user defines a number of iterations that each time segment gets to itself**   $5$   $\frac{1}{2}$   $\frac{1}{2}$   $\frac{1}{2$ **before the next time segment may start.**  i......  $\frac{7}{8}$  $\frac{8}{2}$  and  $\frac{1}{2}$  and  $\frac{1}{2}$  a • **Each time segment respects its own**  <u>9</u> Julian Luis **convergence and maximum number of iterations (maxiters)** $\begin{picture}(10,10) \put(0,0){\vector(1,0){10}} \put(15,0){\vector(1,0){10}} \put(15,0){\vector(1,0){10}} \put(15,0){\vector(1,0){10}} \put(15,0){\vector(1,0){10}} \put(15,0){\vector(1,0){10}} \put(15,0){\vector(1,0){10}} \put(15,0){\vector(1,0){10}} \put(15,0){\vector(1,0){10}} \put(15,0){\vector(1,0){10}} \put(15,0){\vector(1,0){10}} \put(15,0){\vector(1$  $\frac{12}{2}$ <u>13 | Jacques III | Jacques II</u>  $\frac{14}{2}$  $\frac{15}{2}$   $\frac{1}{2}$   $\frac{1}{2}$   $-16$   $\frac{17}{2}$   $\frac{1}{2}$   $\frac{18}{2}$  $19$   $\frac{1}{2}$

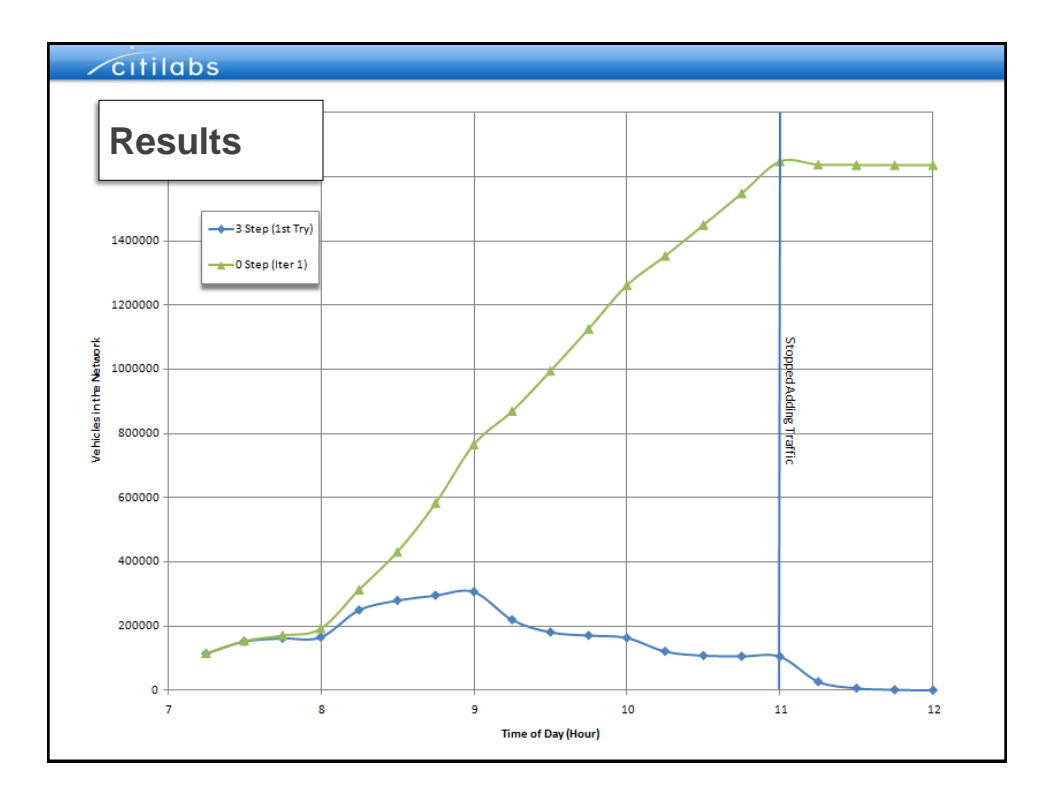

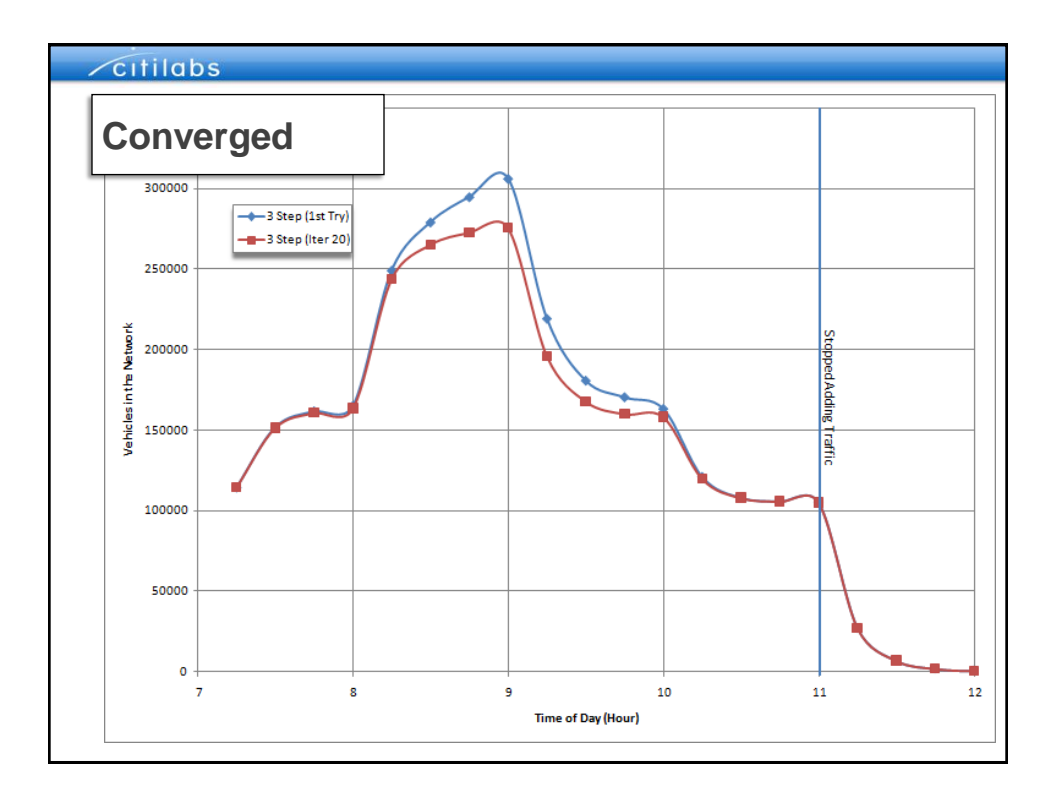

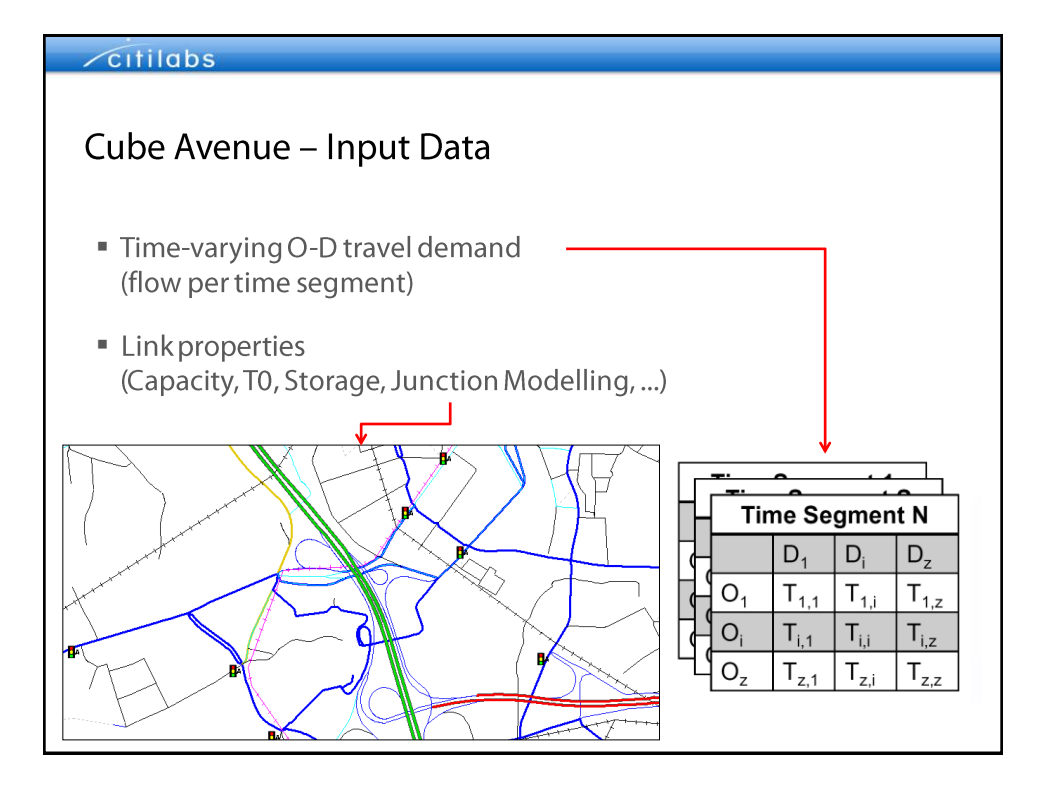

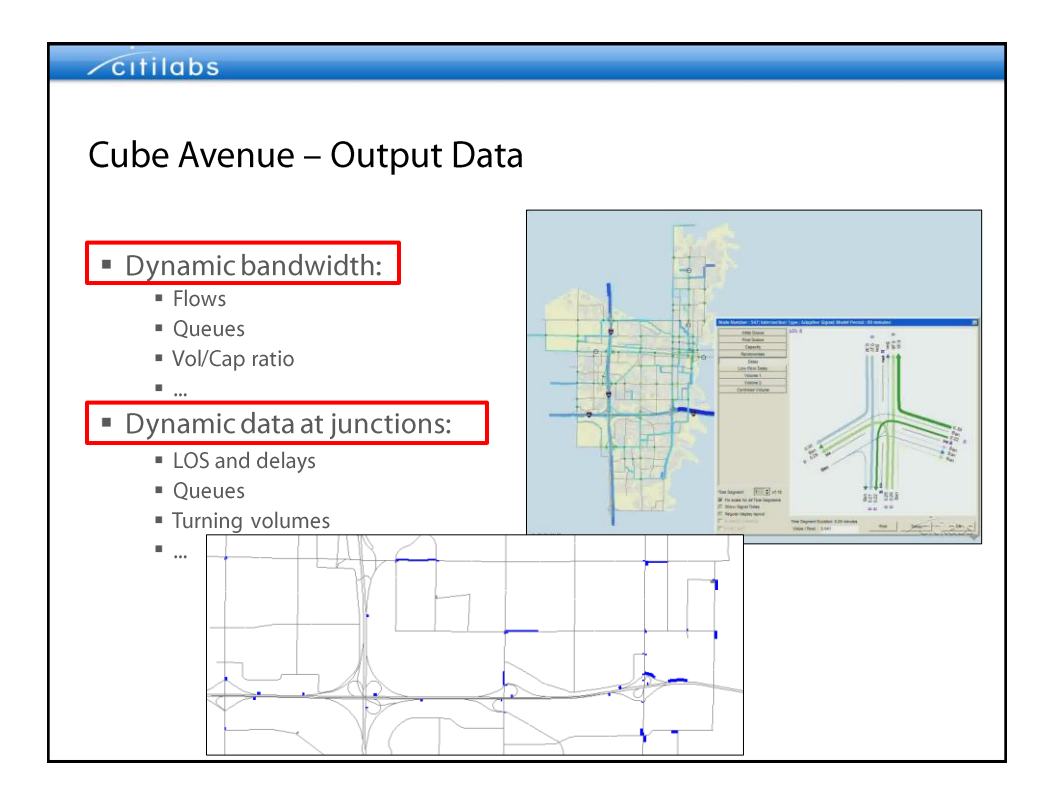

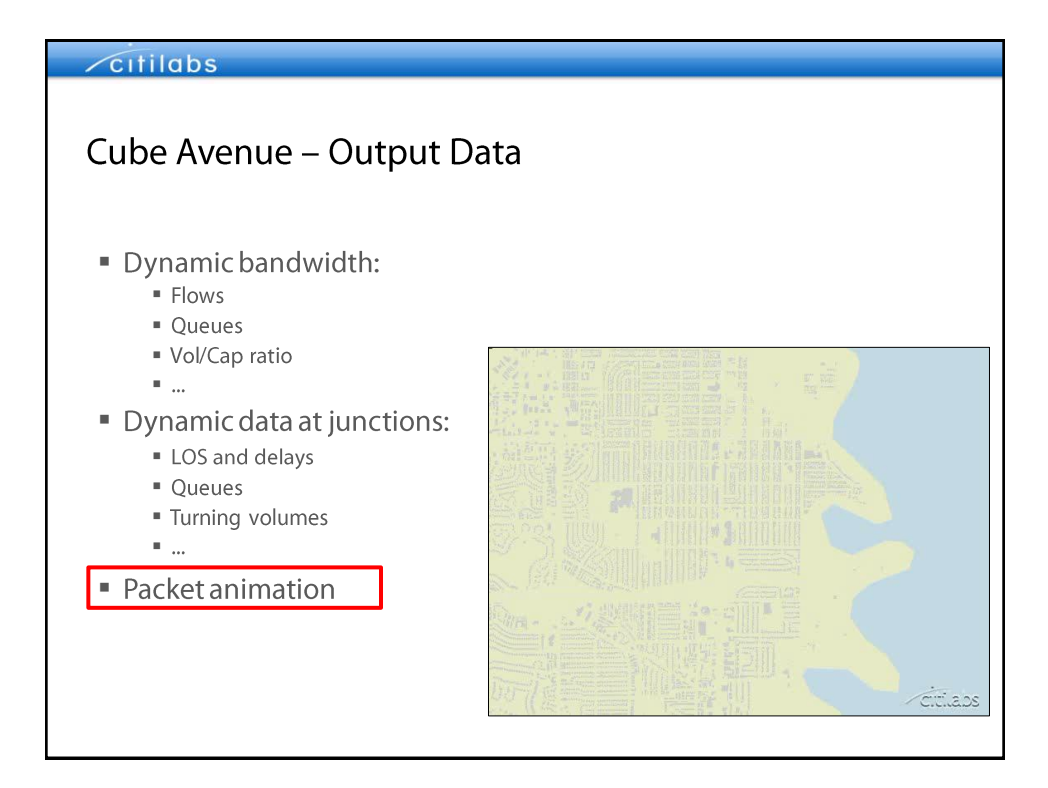

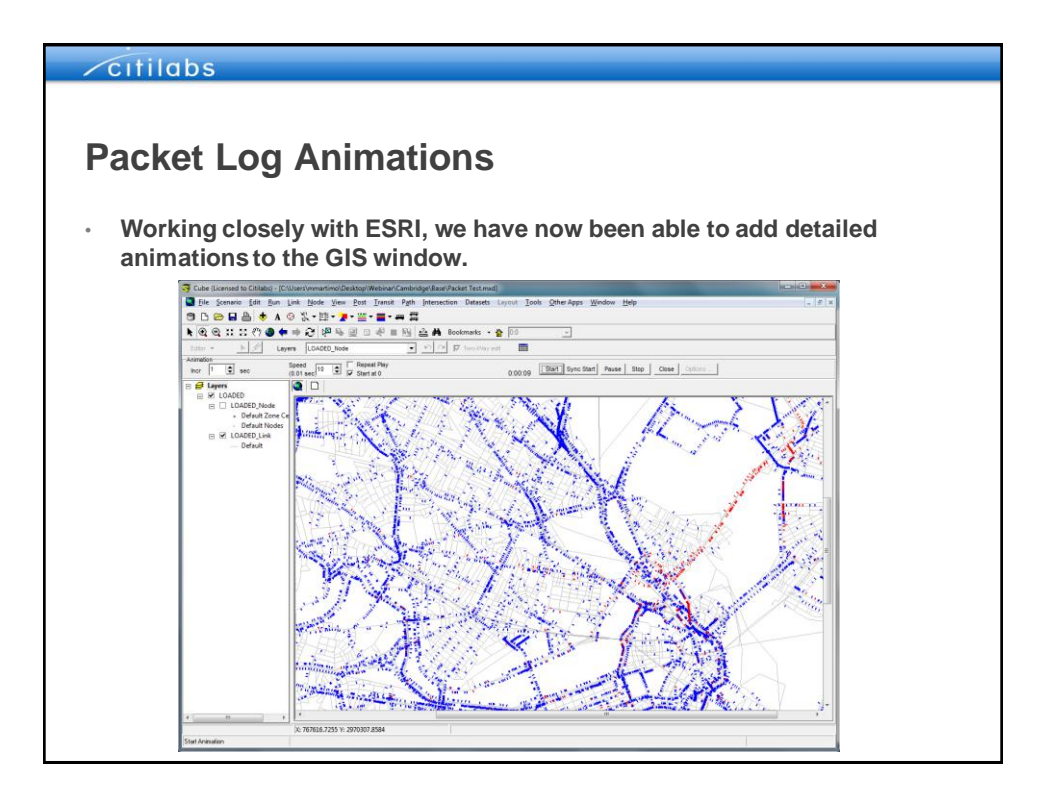

### Citilabs **Reporting Simulated Arrivals and Departures** • **Cumulative departures and arrivals by hour** • **Gap between curves indicates travel time Elizabeth > 1 hour (queueing)** 00100<br>00100<br>00100<br>00100<br>00100<br>00100 • **Slope of arrivals curve implies network throughput** • **Graph shows only evacuation trips**

### Citilabs Processing the Packet Log Data**By applying record processing techniques to packet log output data, you can implement many advanced analyses with Avenue:** • **Build origin-destination table from log file** • **Select node/link analysis** • Select link/node trip table: build table of trips using some node at some particular time • Check whether packets used a particular link/node and build a link table from the list of nodes used by these packets (2 passes of the file) • **Extract average queue for specific packets (departure minus arrival)** • **Temporal disaggregation (e.g. build 15-minute matrices from peak hour simulation output based upon recorded departures)** • **Peak spreading** • Build packet table from log file, flag packets that failed to arrive at their destination

- Shift packets to new departure time segment based upon logit or other decision rule
	- Re-build hourly trip matrix from packet table
- **Other applications: ITS/VMS, parking, sub-area extraction, ME, etc…**

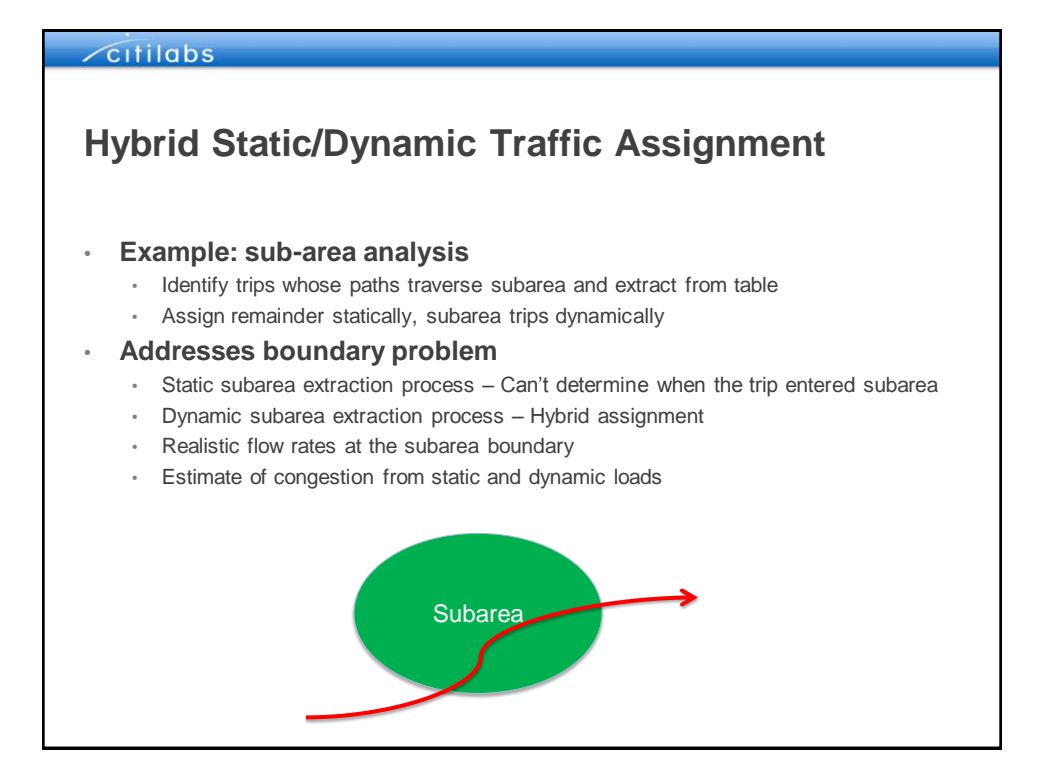

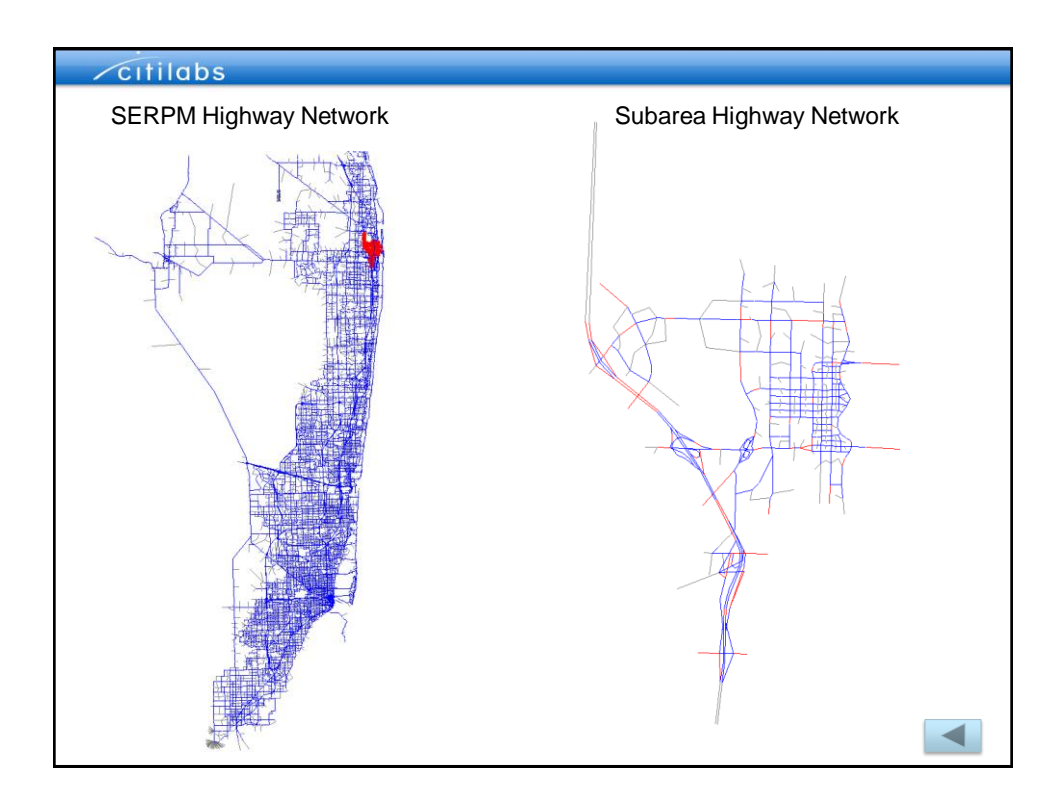

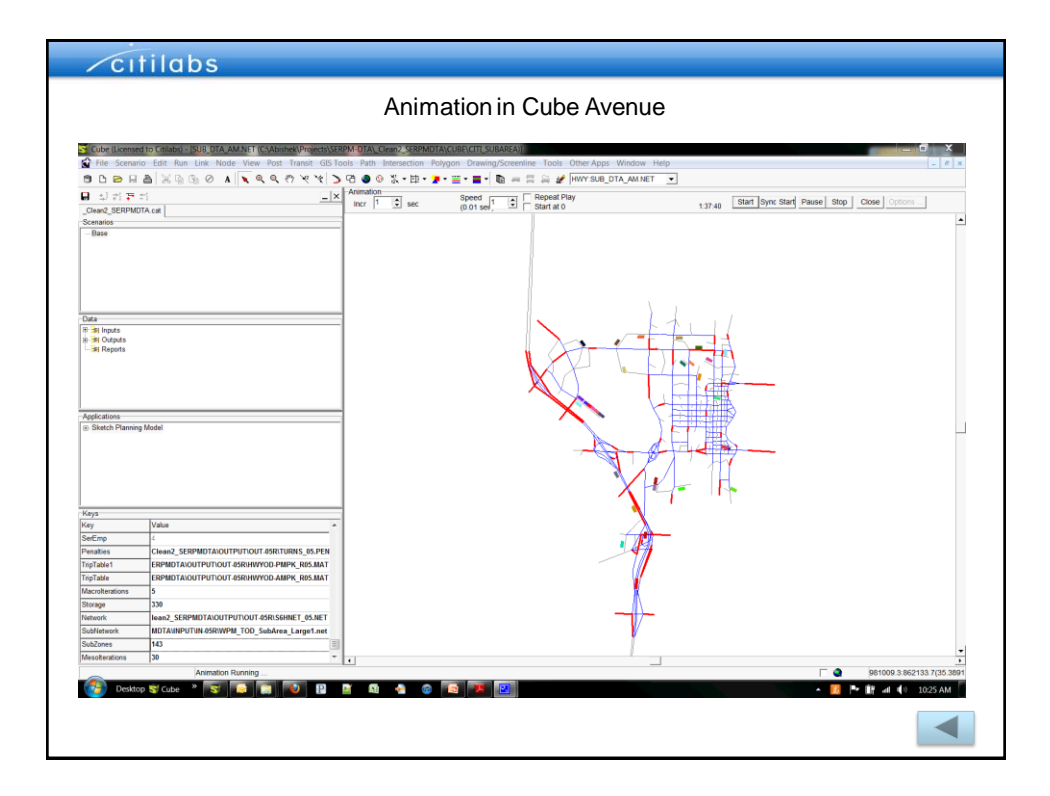

## Citilabs **Dynamic Origin-Destination Matrix Estimation**• **(Adjust) Subarea OD pattern Regional OD pattern** • Before passing through subarea simulation model • **Cube Analyst: Limitations when working with Cube Avenue** • Cube Avenue builds true time-dependent shortest paths • Cube Analyst assumes route choice probabilities that are constant over time • Simulation enforces capacity constraints – Not necessarily balanced • **Development of Dynamic OD Estimation process**  • Mathematic Optimization method • Heuristic method

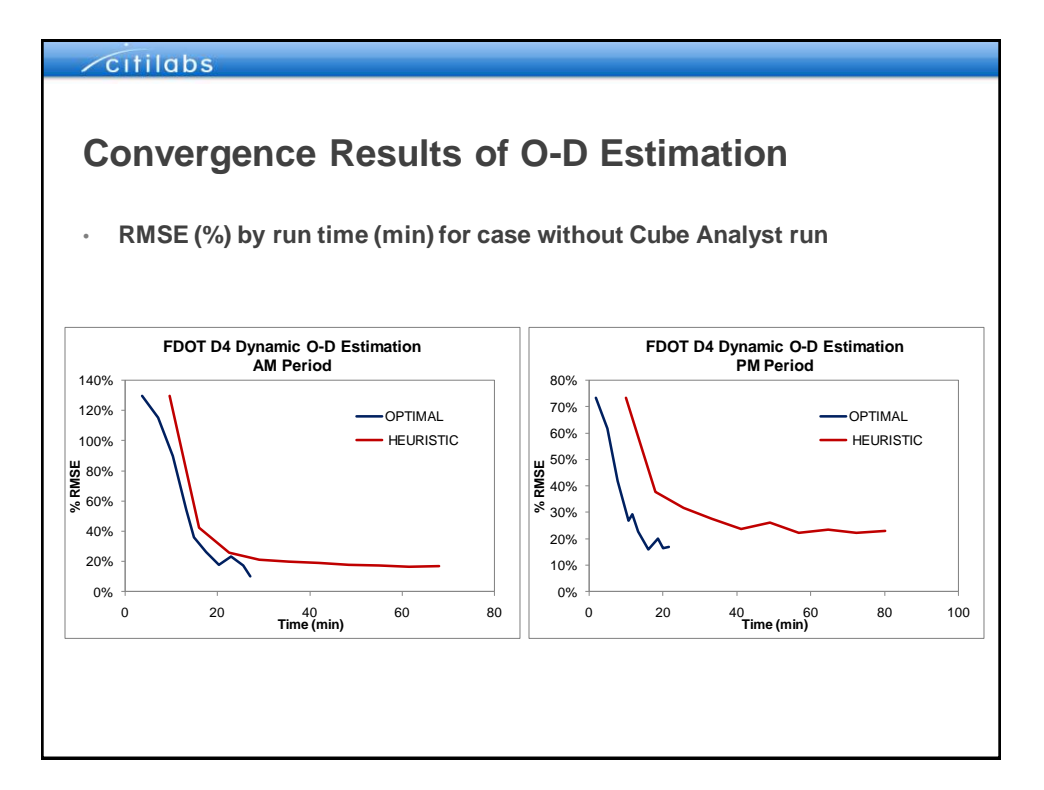

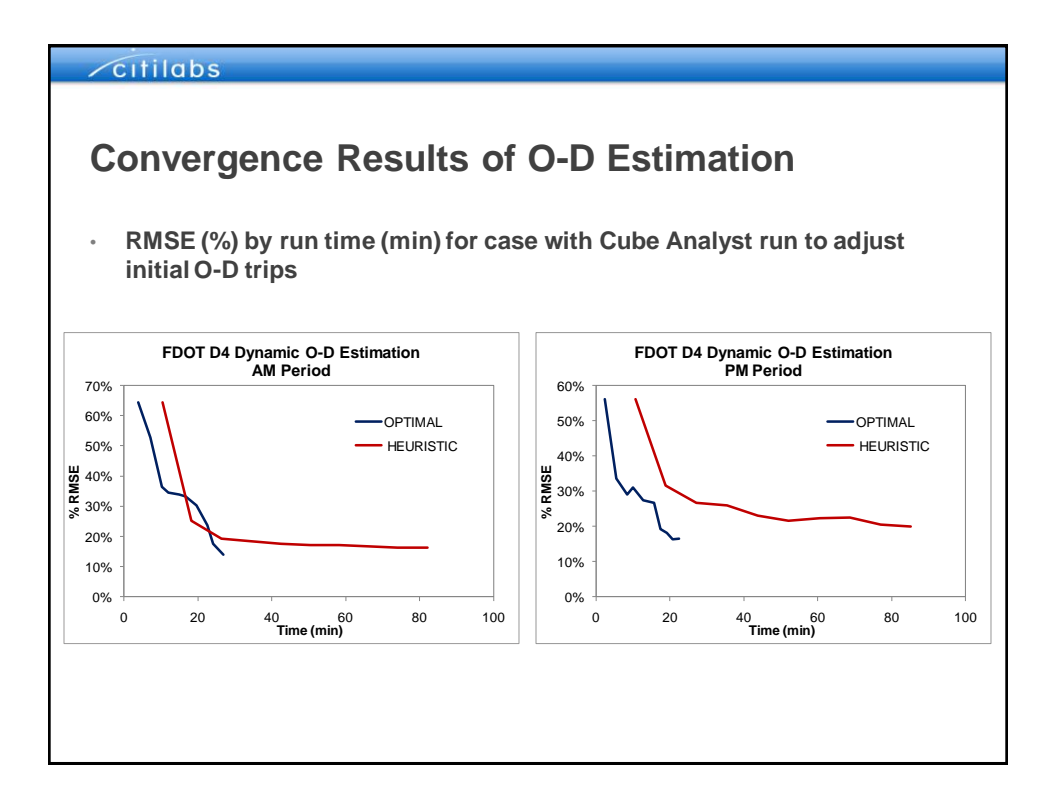

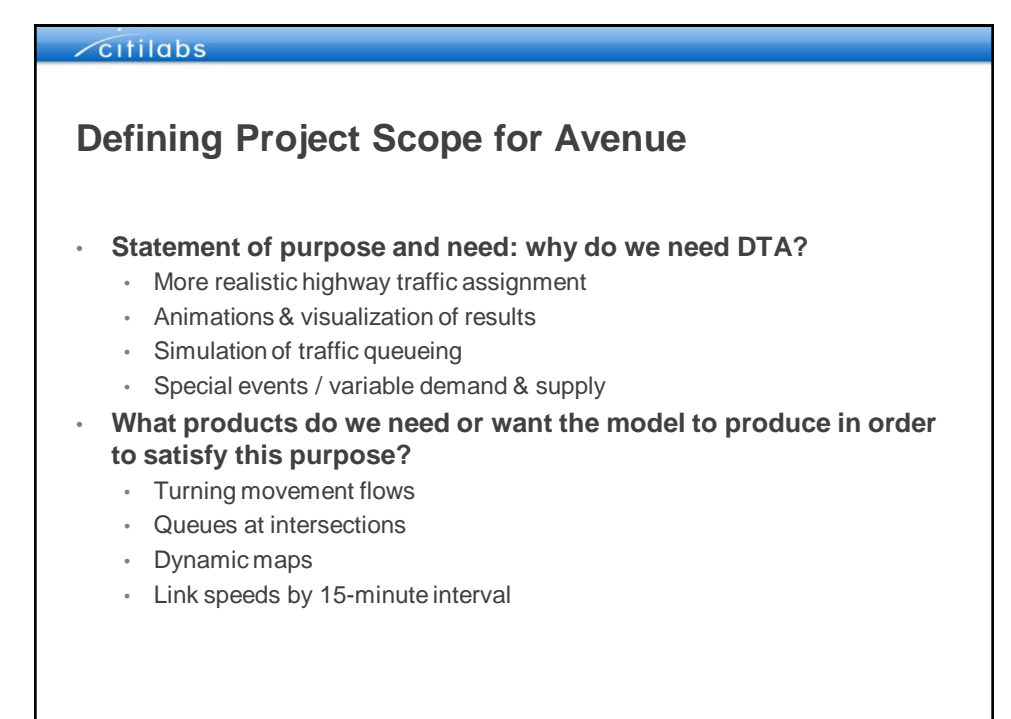

### *c*itilabs

## **Typical Cube Avenue Model Scales**

#### • **Bottleneck or project simulation model**

- Typical network scale: corridor / sub-area
- Model period = AM or PM peak; Time segments = 5-15 minute intervals
- Goal: model queuing at specific known bottlenecks

### • **Average weekday time-of-day assignment**

- Typical network scales: metro, county or city-wide
- Model period = 24 hours; Time segments = 15-60 minute intervals
- Goal: improve upon standard daily weekday assignment

### • **Special event or evacuation model**

- Typical network scales: statewide, metro, or county
- $\cdot$  Model period = 3-72 hours; Time segments = 30-60 minute intervals
- Goal: model a specific disaster or system shock

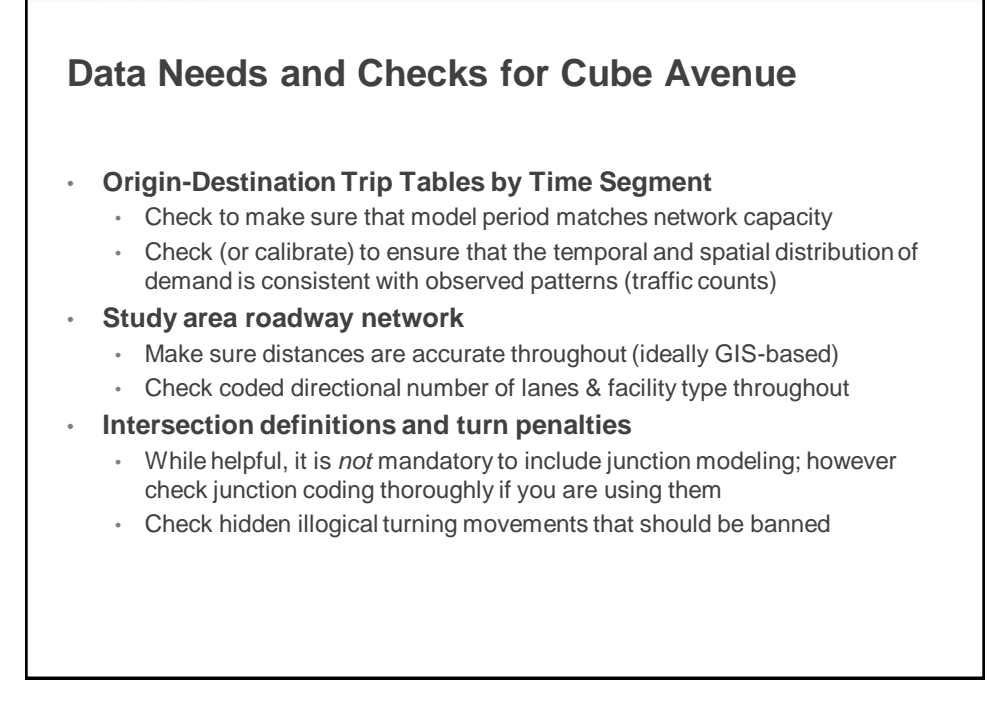

### Citilabs

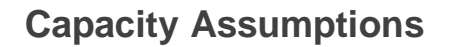

- **When calculating network capacity and flow/speed characteristics, we need to replace our planning assumptions with methods that are traditionally reserved for a more operational level of analysis; for example:**
	- Planning models commonly include capacity scaling factors in an attempt to show peak-hour congestion patterns within a peak-period or daily assignment. These should never be used in a DTA model; instead, multiply the hourly capacity by the number of hours in the model period to obtain the effective model period capacity.
	- Always think of CAPACITY and STORAGE as extreme or upper bound values, never use average conditions. For example, STORAGE only matters once a link is full of vehicles, so calculate based upon jam density (not moving+queued vehicles).

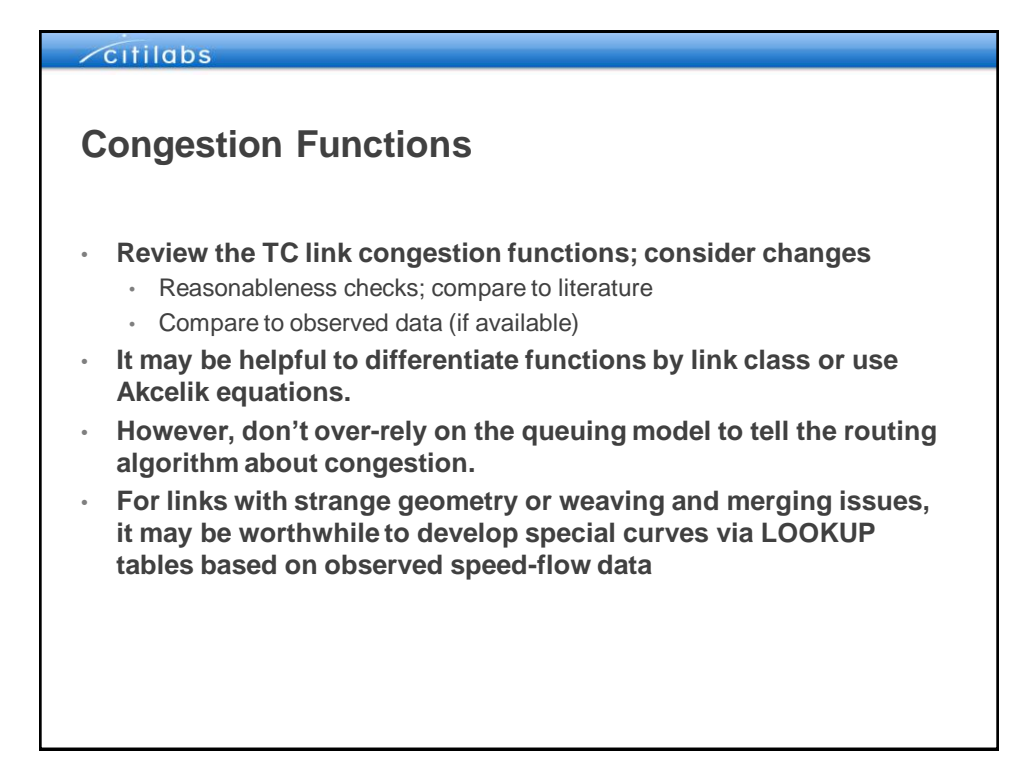

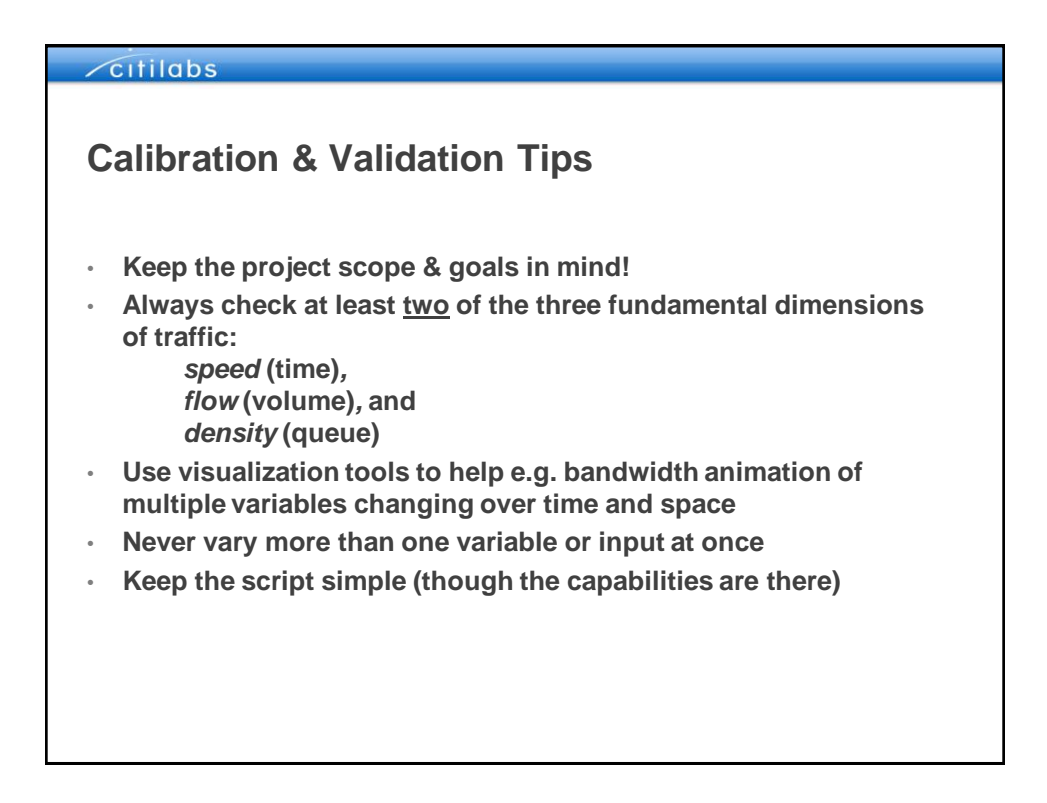

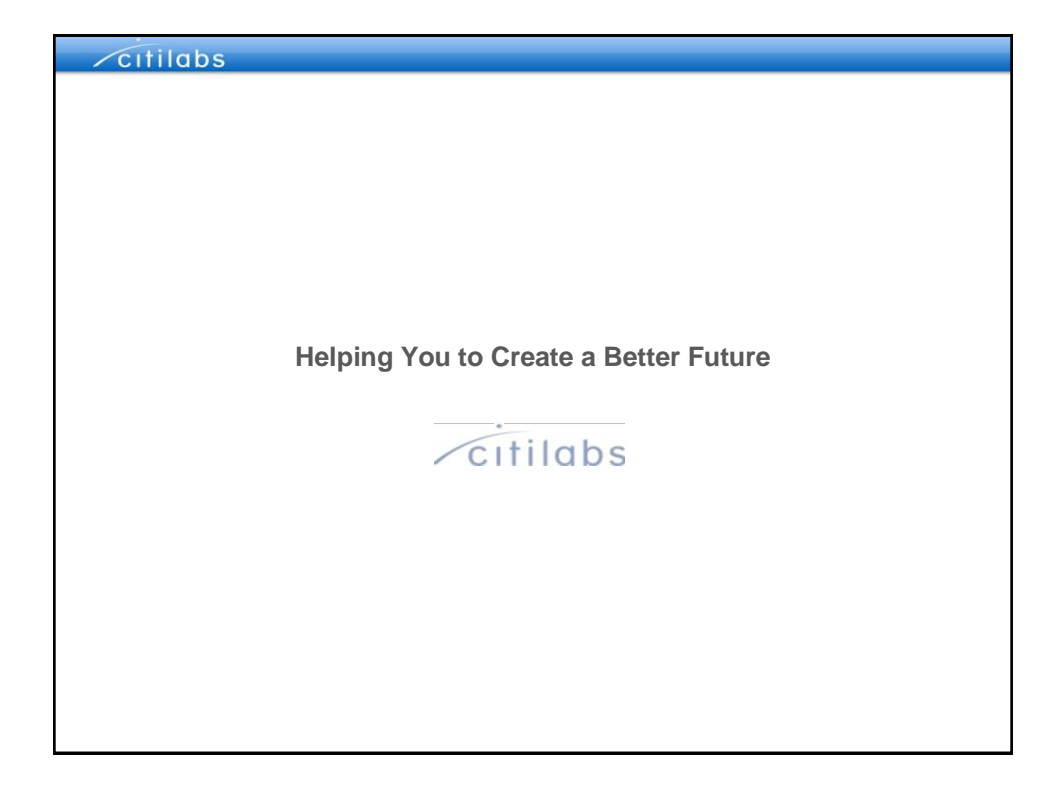